## CHECK-LIST Подготовка ППЭ к проведению ЕГЭ

**Технологии:**

**Технологии:** 

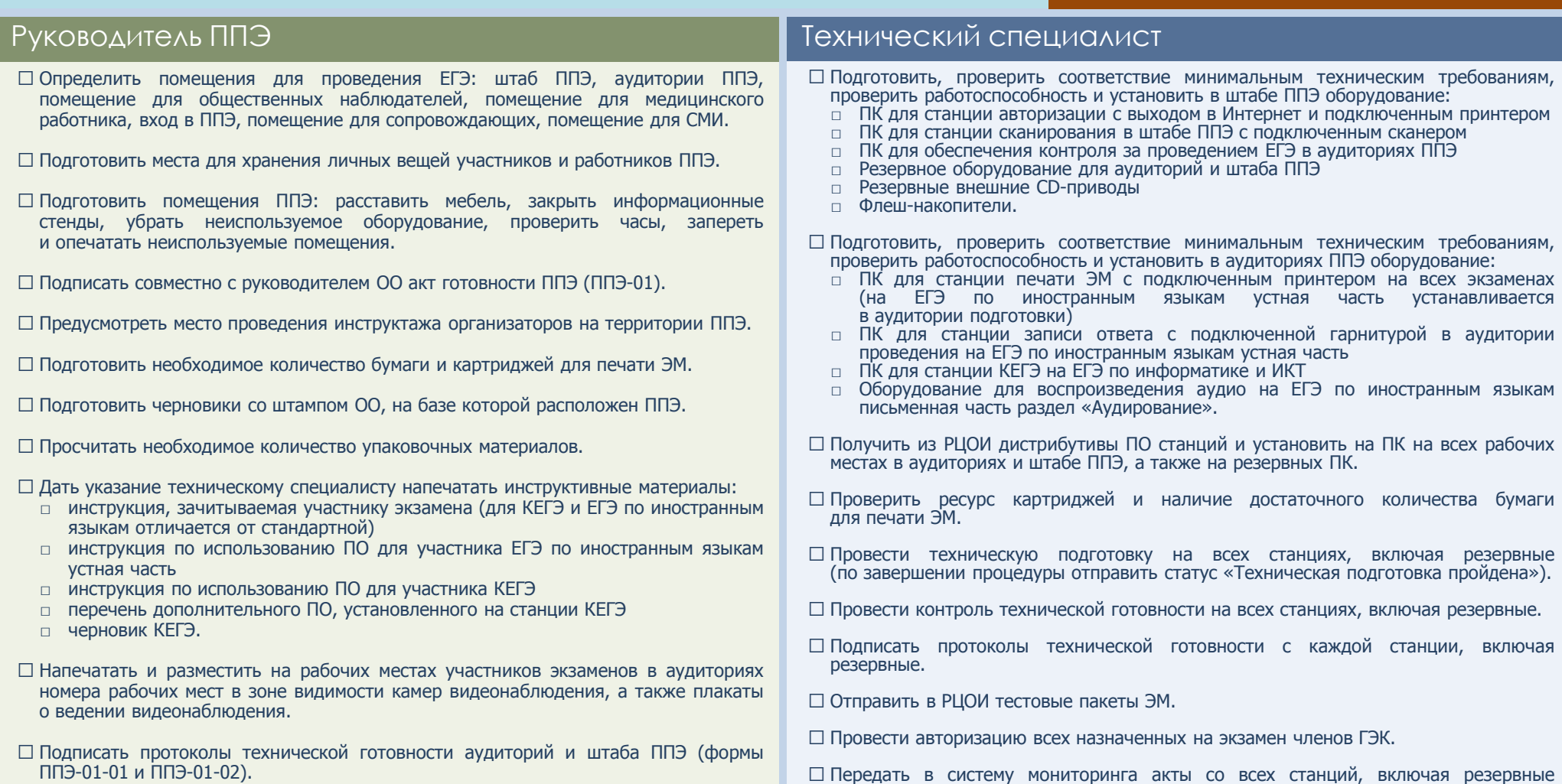

- ⃣ Произвести расчет ДБО № 2 и сообщить техническому специалисту количество ДБО № 2 для печати.
- ⃣ Напечатать необходимое количество ДБО № 2, содержащих надпись «Единый государственный экзамен – 2021».

(по завершении процедуры отправить статус «Контроль технической готовности

## При возникновении нештатной ситуации обращаться по тел. 8(800)775-88-43

завершен»).